## SAP ABAP table BSFND\_PC\_SUITE\_CHGREQ\_PC {Proxy Structure (generated)}

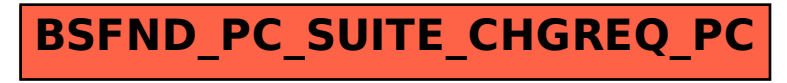